## Essay about beauty in nature >>>CLICK HERE<<

## Essay about beauty in nature

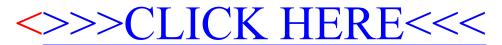